# **QUELQUES APPLICATIONS DU FILTRE DE KALMAN EN FINANCE : ESTIMATION ET PRÉVISION DE LA VOLATILITÉ STOCHASTIQUE ET DU RAPPORT COURS-BÉNÉFICES**

François-Éric Racicot\*

Département des sciences administratives Département Stratégie des Affaires Université du Québec, Outaouais Université du Québec, Montréal

Raymond Théoret

RePAD Working Paper No. 0312005

 \* Adresse postale : François-Éric Racicot, Département des sciences administratives, Université du Québec en Outaouais, Pavillon Lucien Brault, 101 rue Saint Jean Bosco, Gatineau, Québec, Canada, J8Y 3J5. Correspondance : francoiseric.racicot@uqo.ca.

Raymond Théoret, Département stratégie des affaires, Université du Québec à Montréal, 315 est, Ste-Catherine, Montréal, H2X-3X2. Correspondance : theoret.raymond@uqam.ca.

Ce papier est l'un des chapitres de notre prochain ouvrage intitulé *: Finance computationnelle et gestion des risques*.

## **Quelques applications du filtre de Kalman en finance : estimation et prévision de la volatilité stochastique et du rapport cours-bénéfices**

#### **Résumé**

Le filtre de Kalman est de plus en plus utilisé en finance, notamment pour estimer les processus de diffusion. Dans cet article, nous montrons comment on peut l'utiliser pour prévoir, d'une part, la volatilité des taux d'intérêt et de rendements boursiers, et d'autre part le rapport cours-bénéfices du S&P500. Le filtre de Kalman est donc très versatil lorsque des variables, telles la volatilité ou le rapport cours-bénéfices prévu, sont inobservées. Nous montrons que l'application du filtre de Kalman met toutefois fortement à contribution le jugement du prévisionniste. Une erreur de spécification du modèle peut en effet se traduire par une prévision fortement biaisée.

#### **Abstract**

The popularity of Kalman filter is increasing in financial studies, notably to estimate diffusion processes. In this article, we show how we can use it to forecast the volatility of returns and the price-earnings ratio of the S&P500. The Kalman filter is consequently very versatile when variables, as volatility or forecasted price-earnings ratio, are unobserved. But the forecaster must use his judgment when he uses the Kalman filter. An error of specification in the model may give way to very biased forecasts.

Mots-clefs : Filtre de Kalman; processus de diffusion; prévision financière; économétrie financière. Keywords : Kalman filter; diffusion processes; financial forecasting; financial econometrics. JEL : C5; G12.

#### **1. Introduction**

Le filtre de Kalman trouve de plus en plus d'applications en finance. Dans ce papier, nous montrons comment on peut l'utiliser pour prévoir deux variables financières clefs : la volatilité stochastique et le rapport cours-bénéfices.

Dans leur fameuse équation du prix d'un option d'achat européenne publiée en 1973, Black et Scholes ont supposé que la volatilité du cours de l'action, soit le sous-jacent de l'option, était constante. Ils ont donc fait appel au concept de volatilité inconditionnelle pour définir leur équation. L'écart type historique du rendement de l'action était alors privilégié comme mesure empirique de la volatilité.

 Mais, par la suite, on s'est rendu compte que la variance n'était pas une variable hiératique mais qu'elle était conditionnelle à l'ensemble d'informations disponibles au moment de son calcul. Mais, malheureusement, il n'existe pas une seule procédure pour calculer et prévoir la volatilité conditionnelle. Dans cet article, nous nous intéressons à la volatilité stochastique que nous comparons au modèle GARCH(1,1). Nous constatons que ces deux mesures donnent des résultats apparentés mais qui peuvent diverger à court terme. Nous montrons aussi que la spécification retenue pour la version empirique de la volatilité stochastique importe beaucoup et que l'omission de certains paramètres, comme cela est souvent le cas dans les modèles théoriques, peut se traduire par des résultats aberrants.

 La volatilité stochastique du rendement mensuel du taux de rendement des bons du Trésor canadien et du rendement journalier du S&P TSX sera estimée par le filtre de Kalman. De manière à démontrer la versatilité de cette méthode de filtrage, nous l'appliquons également à la prévision du rapport cours-bénéfices de l'indice boursier américain S&P500.

 Mais avant de présenter nos estimations, nous rappelons brièvement la technique que nous mettons de l'avant dans cet article, soit le filtre de Kalman.

## **2. Le filtre de Kalman<sup>1</sup>**

 $\overline{a}$ 

Supposons que la série temporelle  $y_t$ , représentée par le vecteur  $(y_0, y_1,...,y_n)$  soit observable. Cette variable peut par exemple être le taux de rendement d'un titre financier. Elle dépend de la variable  $h_t$  qui elle n'est point observable. Cette dernière variable pourrait être la volatilité stochastique de  $y_t$ . Comme l'on ne peut observer  $h_t$ , il faudra simuler sa valeur. Nous ne connaissons pas non plus la variance de h<sub>t</sub>, que nous représentons par  $\omega_t$ . Le modèle se présente donc comme suit :

$$
y_t = \theta_1 + \theta_2 h_t + \varepsilon_t
$$
  

$$
h_{t+1} = \theta_3 + \theta_4 h_t + \eta_t
$$

avec  $\theta_i$ , les paramètres à estimer;  $\varepsilon_t$ , un bruit gaussien dont la variance est de  $v_{1t}$  et  $\eta_t$ , un bruit gaussien dont la variance est de  $v_{2t}$ . La première équation est dite équation de mesure alors que la seconde est l'équation de transition ou d'état.

Au temps (t-1), des estimés de h<sub>t-1</sub>, de sa variance  $\omega_{t-1}$  ainsi que des coefficients  $\theta_{i,t-1}$ doivent être fournis. Si l'on se situe au temps 0, on doit disposer d'une estimation préliminaire de  $h_0$  et de  $\omega_{0}$ . Mais comme ces valeurs sont alors inconnues, le logiciel EViews attribue une valeur nulle à  $h_0$  et une valeur élevée à  $\omega_0$  de façon à prendre en compte l'incertitude importante qui est alors reliée à l'estimation de  $h_0$ .

<sup>&</sup>lt;sup>1</sup> Pour rédiger cette section, nous suivons la démarche de : James, J. et Webber N.(2000), Interest Rate Modelling, Wiley. Le manuel suivant de Harvey est devenu un classique dans le domaine du filtre de Kalman : Harvey, A.C. (1989), Forecasting, structural time series models and the Kalman filter, Cambridge University Press. On consultera également Wang (2003) sur l'utilisation du filtre de Kalman en finance et les modèles de volatilité stochastique.

 Revenons au temps (t-1) de la simulation ou du filtrage, si l'on veut, et donnons les trois étapes de la procédure suivie par le filtre de Kalman.

## *Étape 1 : étape de la prévision*

Nous calculons alors les deux prévisions suivantes : i) h<sub>t</sub> $|t-1|$ , la prévision de  $h_t$  au temps (t-1), soit l'espérance conditionnelle de  $h_t$  étant donné l'information disponible au temps (t-1); ii)  $\omega_t |t-1|$ , la prévision de  $\omega_t$  au temps t-1, soit l'espérance conditionnelle de  $ω_t$  étant donné l'information disponible au temps (t-1). Ces prévisions , qui sont des estimations conditionnelles non biaisées, se calculent comme suit :

$$
h_{t|t-1} = \theta_{3,t-1} + \theta_{4,t-1}h_{t-1}
$$

$$
\omega_{t|t-1} = \theta_{4,t-1}^{2}\omega_{t-1} + \nu_{2,t-1}
$$

*Étape 2 : étape de la révision* 

Au temps t, on dispose d'une nouvelle observation de y, soit  $y_t$ . On peut alors calculer l'erreur de prévision <sup>υ</sup>*t* :

$$
v_t = y_t - \theta_{1,t-1} - \theta_{2,t-1} h_{t|t-1}
$$

La variance de  $v_t$ , représentée par  $\psi_t$ , est de :

$$
\psi_t = \theta_{2,t-1}^2 \omega_{t|t-1} + \nu_{1,t-1}
$$

On se sert de  $v_t$  et de  $\psi_t$  pour mettre à jour  $h_t$  et sa variance,  $\omega_t$ , :

$$
h_{t} = h_{t|t-1} + \frac{\theta_{2,t-1} \times \omega_{t|t-1} \times \upsilon_{t}}{\psi_{t}}
$$

$$
\omega_{t} = \omega_{t|t-1} + \frac{\theta_{2,t-1}^{2} \times \omega_{t|t-1}^{2}}{\psi_{t}}
$$

Ces deux derniers estimateurs sont les estimateurs non biaisés conditionnellement qui minimisent la variance de ceux-ci. Le filtre de Kalman est donc optimal en ce sens qu'il est le meilleur estimateur dans la classe des estimateurs linéaires.

#### *Étape 3 : estimation des paramètres*

On recourt à la méthode du maximum de vraisemblance pour estimer les paramètres  $\theta_i$ . La fonction de vraisemblance est la suivante :

$$
\ell = -\frac{1}{2}\sum_t log(\psi_t) - \frac{1}{2}\sum_t \frac{\upsilon_t^2}{\psi_t}
$$

L'on passe au temps (t+1) et l'on refait cette procédure en trois étapes jusqu'à la période n.

## **3. Estimation de la volatilité stochastique à l'aide du filtre de Kalman<sup>2</sup>**

Supposons l'équation différentielle suivante pour le logarithme de la variable P :

$$
d(log(P)) = \frac{dP}{P} = \mu dt + \sigma(t)dz_{1t}
$$
 (1)

Sa discrétisation donne lieu à un processus de produit (*product process)*:

$$
X_t = \mu + \sigma_t U_t \tag{2}
$$

avec  $x_t = \Delta \log(P_t)$  et U<sub>t</sub>, une variable standardisée telle que  $E(U_t) = 0$  et  $V(U_t) = 1$ .

La variance conditionnelle de  $x_t$  est égale à :

l

<sup>&</sup>lt;sup>2</sup> Pour rédiger cette section, nous avons beaucoup emprunté à : Mills, T.C. (1999), The Econometric Modelling of Financial Time Series, 2ième édition, Cambridge. Pour une revue de la littérature sur les divers modèles de volatilité, on consultera : Andersen, T.G., Bollerslev, T., Christoffersen, P.F. et Diebold, F.(2005), Volatility Forecasting, documemnt de travail.

$$
V(x_t|\sigma_t) = V(\mu + \sigma_t U_t) = \sigma_t^2
$$

 $\sigma_t$  est donc l'écart type conditionnel de x<sub>t</sub> soit la volatilité conditionnelle de x<sub>t</sub>.

A quelle distribution soumettre l'écart type conditionnel  $\sigma_t$ ? Selon Mills (1999), une distribution lognormale semble appropriée, c'est-à-dire :

$$
h_{t} = log(\sigma_{t}^{2}) = \gamma_{0} + \gamma_{1}h_{t-1} + \xi_{t}
$$
 (3)

avec  $\xi_t \sim N(0, \sigma_{\xi}^2)$ . On peut donc réécrire l'équation (2) comme suit :

$$
x_t = \mu + U_t e^{\frac{h_t}{2}}
$$
 (4)

 Mills (1999) pose que µ est égal à 0 dans l'équation (4) car, habituellement, la moyenne des rendements journaliers et intra-journaliers des actions et des devises est nulle. De manière à linéariser l'équation (4), nous élevons  $x_t$  au carré et nous l'exprimons sous forme logarithmique. Nous obtenons :

$$
x_t^2 = U_t^2 e^{h_t}
$$
  

$$
\log(x_t^2) = \log(U_t^2) + h_t
$$
 (5)

Nous pouvons développer davantage l'équation (5) puisque nous savons que  $U_t \sim N(0,1)$ . On connaît donc par conséquent la distribution de  $log(U_t^2)$ . Elle correspond à une distribution logarithmique  $\chi^2$ , dont l'espérance est de -1,27 et la variance de 0,5 $\pi^2$ , soit approximativement 4,93.

Il importe de s'attarder sur la distribution de  $log(U_t^2)$ . Pour établir cette distribution, nous avons généré 10000 nombres aléatoires : U~N(0,1). Puis nous avons généré les distributions de  $U^2$  et de log( $U^2$ ), qui se retrouvent à la figure 1.

*Figure 1 Distributions de*  $U^2$  *et de log(* $U^2$ *), U~N(0,1)* 

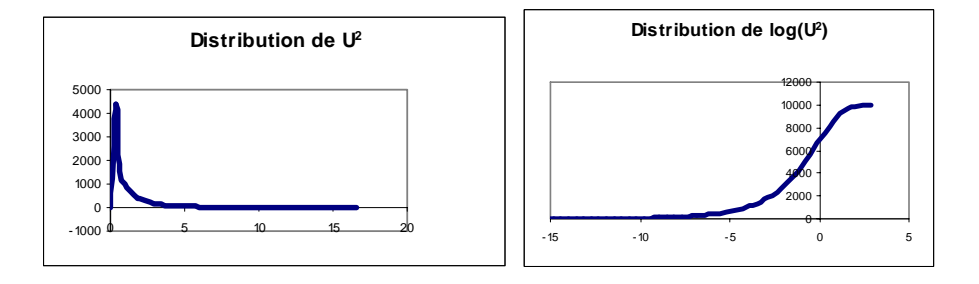

Puisque U~N(0,1), la distribution de U<sup>2</sup> correspond à une distribution  $\chi^2$  centrée<sup>3</sup>, comme en fait état la figure 1. La distribution de  $log(U^2)$  est pour sa part tronquée. Elle ressemble beaucoup à celle des *payoffs<sup>4</sup>* d'une position à découvert dans une option de vente. Pour le constater, nous avons simulé les payoffs d'une position à découvert dans une option de vente européenne aux caractéristiques suivantes : prix de l'action : 100\$; prix d'exercice : 95\$; durée : 0,25 an; taux sans risque : 0 et volatilité 0,5. Le prix d'un tel put est de 7,40\$. Nous avons simulé 10000 payoffs de ce put dont la distribution se retrouve à la figure 2. Comme on peut s'en rendre compte, la distribution de ces payoffs est rapprochée de celle de  $log(U^2)$ . Or ce profil de payoffs est très fréquent chez les fonds spéculatifs (*hedge funds*) qui ont un risque très élevé associé à la queue gauche de la distribution. Incidemment, les payoffs d'une position à découvert dans une option de vente sont un indicateur très pertinent des risques reliés à des événements rares défavorables. La distribution de  $log(U^2)$  s'avère donc fort appropriée pour capter les krachs boursiers.

l

<sup>&</sup>lt;sup>3</sup> Une  $\chi^2$  centrée est établie à partir de variables aléatoires obéissant à une distribution normale dont l'espérance est de 0 et la variance, 1. Une distribution  $\chi^2$  est décentrée si l'espérance des variables normales qui servent à sa construction diffèrent de 0.

<sup>4</sup> Le *payoff* est le flux monétaire à l'échéance.

*Figure 2 Distribution des payoffs d'une position à découvert dans une option de vente dont le prix est de 7,40\$* 

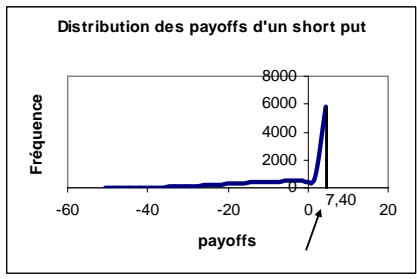

Notre distribution de  $log(U^2)$  comporte une moyenne de -1,24 contre -1,27 pour la moyenne théorique et une variance de 4,74 contre 4,93 pour la variance théorique. Même avec 10000 itérations, nous n'arrivons donc pas à atteindre les moments théoriques, ce qui indique que l'échantillon doit être très important pour les obtenir. Par ailleurs, la distribution simulée comporte un coefficient de leptokurtisme égal à 3,62, contre 3 pour la distribution normale, et un coefficient d'asymétrie négative de -1,48. Ce sont là deux risques défavorables pour les investisseurs, ceux-ci préférant des placements dont le coefficient de leptokurtisme est faible et dont le coefficient d'asymétrie est positif. Or, ces deux risques se remarquent chez un grand nombre d'instruments financiers et sont par conséquent bien perçus par la distribution de  $log(U^2)$ .

 Pour prendre en compte les résultats que nous venons d'établir, nous ajoutons et nous soustrayons  $E \log(U_t^2)$  dans l'équation (5). Nous obtenons :

$$
\log\left(x_t^2\right) = E \log\left(U_t^2\right) + h_t + \left[\log\left(U_t^2\right) - E \log\left(U_t^2\right)\right] \quad (6)
$$

Nous pouvons réécrire l'équation (6) comme suit pour fins d'estimation:

$$
\log(x_t^2) = \eta_0 - 1.27 + h_t + \varsigma_t \tag{7}
$$

avec  $\zeta_t = \left[ \log(U_t^2) - \text{E} \log(U_t^2) \right]$  et  $\eta_0$  une constante que nous introduisons pour prendre en compte le fait que  $E \log(U_t^2)$  est égal à -1,27 seulement dans les très grands échantillons, comme nous l'a montré la distribution simulée de  $log(U^2)$ . Nous différons en cela des chercheurs qui ont estimé la volatilité stochastique à l'aide du filtre de Kalman. Nous verrons que l'ajout de cette constante se traduit par des résultats plus plausibles lorsque nous comparerons la volatilité stochastique avec la volatilité conditionnelle du type GARCH(1,1).

 $\varsigma$  est un terme d'erreur qui suit une distribution logarithmique  $\chi^2$ . Son espérance est de :

$$
E(\zeta_t) = E[log(U_t^2) - E log(U_t^2)] = E log(U_t^2) - E log(U_t^2) = 0
$$

et sa variance :

 $\overline{a}$ 

$$
V(\zeta_t) = E(\zeta_t^2) = E[log(U_t^2) - E log(U_t^2)]^2 = 0.5\pi^2 \approx 4.93
$$

Finalement, le système d'équations que nous voulons estimer est le suivant :

$$
\log(x_t^2) = \eta_0 - 1{,}27 + h_t + \varsigma
$$
 (8)  

$$
h_t = \gamma_0 + \gamma_1 h_{t-1} + \xi_t
$$
 (9)

Les équations (8) et (9) sont dans la forme appropriée pour utiliser le filtre de Kalman tel qu'il a été présenté dans la section précédente. L'équation (8) est l'équation dite de mesure puisque la variable  $x_t$  est observée. L'équation (9) est une équation d'état ou de transition puisque  $h_t$ , la variable d'état, n'est pas observée. Cette dernière variable est simulée par le filtre de Kalman.

 Nous voulons estimer les équations (8) et (9) sur le taux de rendement des bons du Trésor canadien. Nous disposons d'une série mensuelle s'étirant de 1941 à 2005. Nous faisons appel au logiciel EViews pour estimer les paramètres de ces équations. Dans la fenêtre *workfile*, nous tapons sur *Object*, puis sur *New Object* et nous choisissons dans le menu la spécification *SSpace*. Puis, dans la fenêtre qui apparaît, nous écrivons le code qui se retrouve au tableau 1<sup>5</sup>.

<sup>&</sup>lt;sup>5</sup> Nous nous sommes inspirés d'un exemple fourni par le logiciel EViews pour écrire ce code. Nous avons ajouté une constante à l'équation de mesure de manière à tenir compte de l'échelle des données. Nous avons également exprimé les données en déviation de la moyenne car supposer que la moyenne est nulle est une hypothèse il va sans dire forte pour certaines séries financières.

#### *Tableau 1 Spécification EViews d'un modèle de volatilité stochastique*

@signal lnr2=-1.27+HTT+c(1)+[VAR=s2] @state HTT=c(4)+c(2)\*HTT(-1)+[ename=e1,VAR=exp(c(3))] @param c(1) 0.01 c(2) 0.9 c(3) 0.1

Dans un modèle d'état, les équations de mesure sont précédées de @signal dans le logiciel EViews et les équations d'état sont précédées de @state. La première commande indique à EViews que la variable dépendante est observée tandis que la seconde lui signifie que la variable dépendante est inobservée et doit être simulée. Dans le tableau (1), la variable *lnr2* est égale à  $\log x_t^2$ , avec  $x_t$  le rendement des bons du Trésor canadien. Comme nous ne pouvions supposer que la moyenne mensuelle des rendements des bons du Trésor canadien est nulle, nous avons exprimé ces rendements en déviation de la moyenne de manière à instaurer l'équation (4).

 Les variances sont indiquées entre crochets par la commande VAR dans le tableau 1, ce qui est une procédure EViews dans les modèles estimés à l'aide du filtre de Kalman. Dans la première équation, on indique que la variance de l'innovation est égale à S2. On a pris soin auparavant de créer un scalaire S2 égal 4,93<sup>6</sup>, soit la variance associée à la distribution  $\chi^2$  de  $log(U^2)$ . Dans l'équation de la variance stochastique, soit l'équation de HTT, la variance de l'innovation prend une forme exponentielle, c'est-à-dire :  $VAR = exp(c(3))$ , c(3) étant un coefficient à estimer. Nous avons également fixé des valeurs de départ pour les trois coefficients à estimer, soit c(1), c(2), et c(3). Le résultat de l'estimation apparaît au tableau 2.

<sup>&</sup>lt;sup>6</sup> Pour créer S2, nous avons écrit la commande suivante : genr S2 =  $0.5*$ @acos(-1)\*@acos(-1).

*Tableau 2 Estimation de la volatilité stochastique du taux de rendement des bons du Trésor canadien* 

| Sample: 2 834<br>Included observations: 833<br>Convergence achieved after 68 iterations |                    |                       |               |          |
|-----------------------------------------------------------------------------------------|--------------------|-----------------------|---------------|----------|
|                                                                                         | Coefficient        | Std. Error            | z-Statistic   | Prob.    |
| C(1)                                                                                    | 4.568883           | 317199.6              | $1.44E - 0.5$ | 1.0000   |
| C(2)                                                                                    | 0.984132           | 0.012664              | 77.71079      | 0.0000   |
| C(3)                                                                                    | $-2.142044$        | 0.360005              | $-5.950040$   | 0.0000   |
| C(4)                                                                                    | $-0.173233$        | 5033.413              | $-3.44E - 05$ | 1.0000   |
|                                                                                         | <b>Final State</b> | Root MSE              | z-Statistic   | Prob.    |
| <b>HTT</b>                                                                              | $-10.78006$        | 0.861657              | $-12.51084$   | 0.0000   |
| Log likelihood                                                                          | $-1609.188$        | Akaike info criterion |               | 3.873200 |
| Parameters                                                                              | 4                  | Schwarz criterion     |               | 3.895889 |
| Diffuse priors                                                                          | $\Omega$           | Hannan-Quinn criter.  |               | 3.881899 |

Comme on peut le constater au tableau  $(2)$ , les coefficients  $c(1)$  et  $c(4)$  ne sont pas significatifs au seuil de confiance de 95%. L'évolution des valeurs observées et filtrées de la variable *y* se retrouve à la figure 3. Par ailleurs, selon l'équation (3), la volatilité stochastique du taux de rendement des bons du Trésor est égale à :

$$
\sigma_t = \sqrt{e^{\frac{h_t}{2}}}
$$

Nous avons annualisé cet écart-type en le multipliant par  $\sqrt{12}$ . L'évolution de la volatilité du taux de rendement des bons du Trésor apparaît à la figure 3. Cette figure montre que la volatilité de ce taux a culminé au tournant des années  $80^7$  et a eu tendance à diminuer progressivement par la suite.

 $\frac{7}{7}$  Qui se situe dans le voisinage de la 500<sup>ième</sup> observation.

**Figure 3** Valeurs observées et estimées de  $\log({\rm r_t^2})$ 

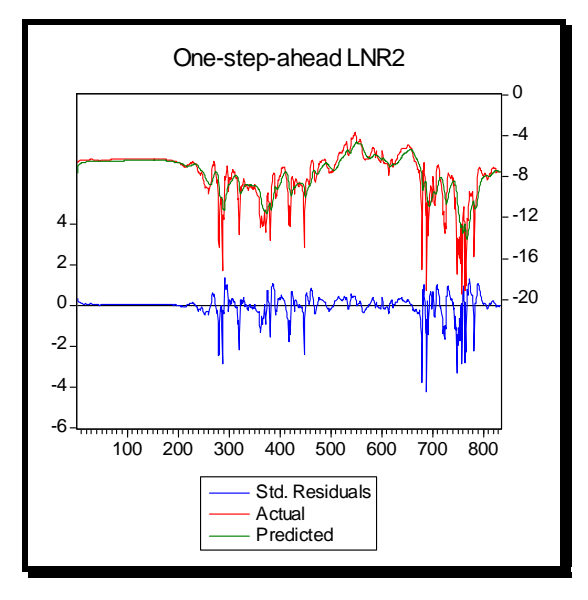

*Figure 4 Évolution de la volatilité stochastique du taux de rendement des bons du Trésor canadien* 

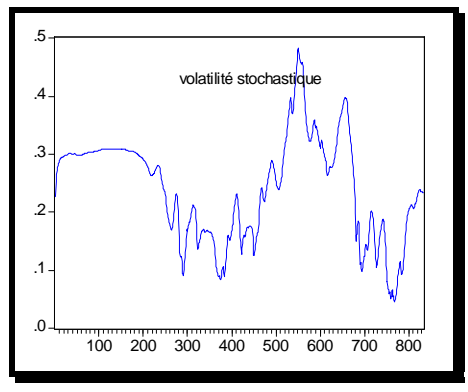

 Il est d'usage de comparer la volatilité stochastique avec un modèle de volatilité conditionnelle du type GARCH(1,1). Nous avons donc appliqué ce modèle au taux de rendement des bons du Trésor canadien :

$$
y_t = c + \varepsilon_t \sqrt{h_t} \tag{10}
$$

$$
h_{t} = \beta_{0} + \beta_{1}h_{t-1} + \beta_{2}\varepsilon_{t-1}^{2}
$$
 (11)

avec c, une constante;  $\varepsilon_t \sim N(0,1)$  et h<sub>t</sub>, la variance conditionnelle. Lorsque le pas (dt) tend vers 0, Nelson (1990)<sup>8</sup> a montré que l'équation de  $h_t$  tendait vers une forme particulière de volatilité stochastique, soit la suivante :

$$
d(\sigma^2) = \phi(\theta - \sigma^2)dt + v\sigma^2 dz
$$
 (12)

Par conséquent, le modèle GARCH(1,1) décrit un processus de retour vers la moyenne. La variance conditionnelle retourne donc au niveau à long terme  $\theta$  avec une vitesse de  $\phi$ .

 Après avoir estimé l'équation (11), on peut calculer les paramètres de l'équation (12). L'équivalence est la suivante :

$$
\hat{\theta} = \frac{\hat{\beta}_0}{1 - \hat{\beta}_1 - \hat{\beta}_2}
$$

$$
\hat{\phi} = \frac{1 - \hat{\beta}_1 - \hat{\beta}_2}{dt}
$$

$$
\hat{v} = \hat{\beta}_2 \sqrt{\frac{\hat{\xi} - 1}{dt}}
$$

avec ξ , le coefficient de leptocurtisme de Pearson.

l

 A la figure 5, nous comparons la volatilité conditionnelle associée au modèle GARCH(1,1) à la volatilité stochastique calculée antérieurement. Nous constatons que les profils d'évolution des deux catégories de volatilité sont apparentés bien que la volatilité stochastique soit généralement plus élevée que la volatilité conditionnelle associée au modèle GARCH(1,1). On note également que la volatilité stochastique fluctue moins que sa rivale. En l'occurrence, la volatilité conditionnelle reliée au modèle GARCH(1,1) a bondi davantage lors de poussée inflationniste de la fin de la décennie 1970 et du début des années 1980.

<sup>8</sup> Nelson, D. (1990), Arch models as diffusion approximations, *Journal of Econometrics,* 45, 7-38.

*Figure 5 Volatilité stochastique et volatilité GARCH(1,1) annualisées, taux de rendement des bons du Trésor canadien, 1941-2005.* 

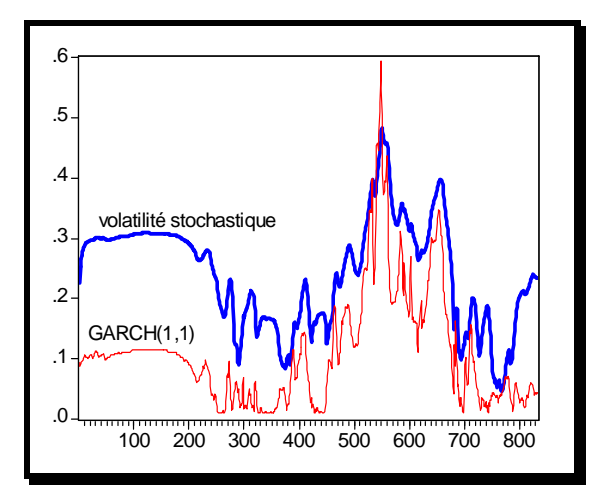

Nous avons mentionné auparavant que l'omission de la constante  $\eta_0$  dans l'équation (8) pouvait avoir des conséquences indésirables. A la figure 6, nous avons refait la figure (5) mais en omettant la constante lors de l'estimation. Il y a à l'évidence un problème d'échelle dans ce graphique. La volatilité stochastique est beaucoup trop élevée en regard de la volatilité résultant du modèle GARCH(1,1). Qui plus est, les valeurs estimées associées à la volatilité stochastique ne sont pas plausibles. Elles sont surfaites en regard de la volatilité historique annualisée du taux de rendement des bons du Trésor, qui se situe à 0,14 au cours de la période d'observation. L'ajout d'une constante dans l'équation (8) lors de l'estimation s'impose donc.

*Figure 6 Volatilité stochastique et volatilité GARCH(1,1) annualisées, taux de rendement des bons du Trésor canadien, 1941-2005(sans constante dans l'équation 8).* 

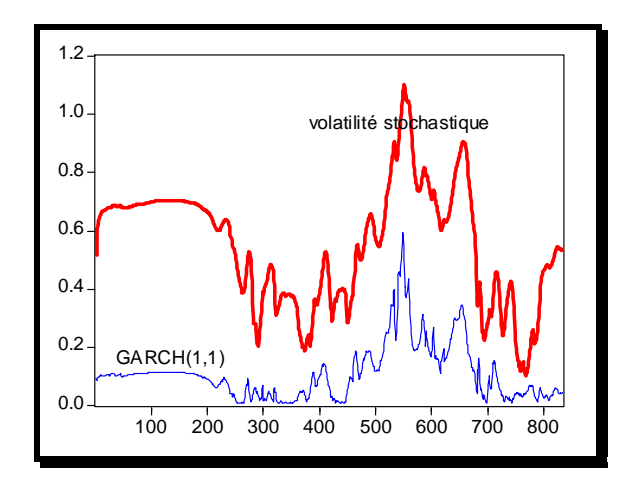

 Nous avons refait le même exercice pour le rendement journalier du S&P TSX pour la période s'étirant de 1992 à 2000. Le résultat se retrouve à la figure 7. Encore une fois, les profils des deux types de volatilités, qui sont annualisées, se ressemblent et indiquent que la volatilité du TSX a eu tendance à augmenter au cours de cette période. Mais dans ce cas-ci, la volatilité GARCH(1,1) fluctue beaucoup plus que la volatilité stochastique.

*Figure 7 Volatilité stochastique et volatilité GARCH(1,1) annualisées, taux de rendement du S&P TSX,1992-2000.* 

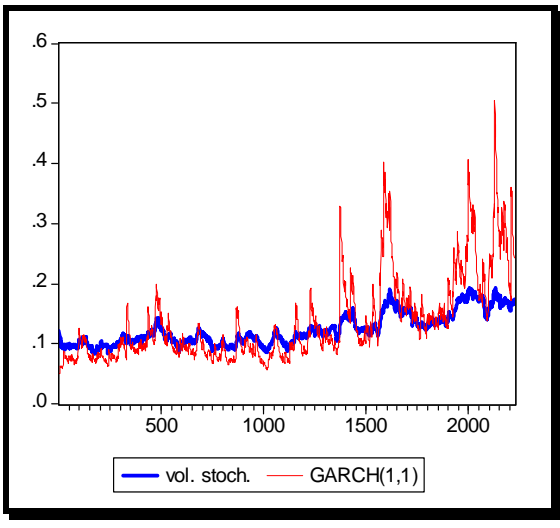

#### **4. Prévision de la volatilité stochastique**

 Nous pouvons maintenant établir des prévisions de la volatilité à partir des modèles que nous venons d'établir puisqu'ils sont strictement récursifs. Reprenons le cas du taux de rendement des bons du Trésor canadien. Nous débutons la prévision à la période 833, l'échantillon se terminant à la période 834, et nous poursuivons la prévision jusqu'à la période 850. Le résultat des prévisions apparaît à la figure 8. Comme on peut le constater, le modèle de la volatilité stochastique prévoit une baisse de la volatilité et le modèle GARCH(1,1), une hausse. Mais il faut dire que la volatilité stochastique était au départ beaucoup plus élevée que la volatilité découlant du modèle GARCH(1,1). Par conséquent, les deux volatilités ont tendance à se rapprocher.

*Figure 8 Prévision de volatilités, modèle stochastique et modèle GARCH(1,1), taux de rendement des bons du Trésor canadien* 

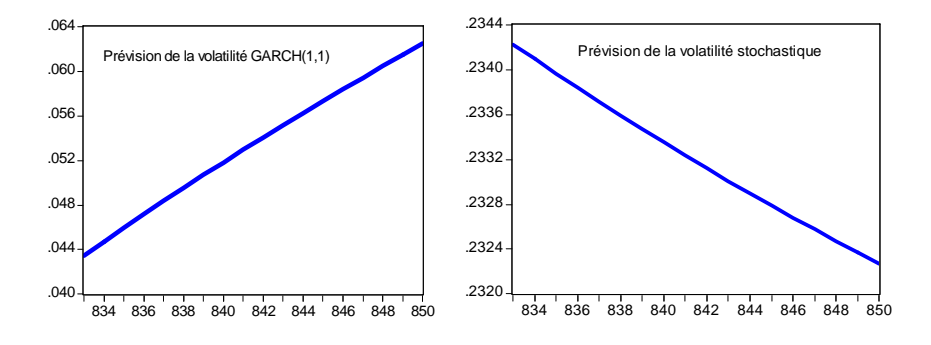

 Ces résultats montrent que lorsque l'on prévoit une volatilité, il serait farfelu de fournir une prévision ponctuelle. Comme le montre notre exercice, les prévisions de volatilité peuvent varier beaucoup d'un modèle à l'autre. Il convient de définir l'intervalle de confiance de la prévision pour mieux indiquer à l'utilisateur les risques reliés à celle-ci.

#### **5. Prévision du rapport cours-bénéfices à l'aide du filtre de Kalman**

Supposons que le rapport cours-bénéfices (P/E) se plie au modèle des attentes rationnelles, c'est-à-dire :

$$
\left(\frac{P}{E}\right)_{t+1} - \left(\frac{P}{E}\right)_{t} = \beta \left[\left(\frac{P}{E}\right)_{t} - \left(\frac{P}{E}\right)_{t}^{*}\right]
$$

L'erreur entre les valeurs observée et prédite de la variable (P/E) à l'instant t donne lieu à une révision des attentes. Pour les fins de filtrage, nous pouvons réécrire cette équation comme suit<sup>9</sup> :

$$
\left(\frac{P}{E}\right)_t = c(1)\left(\frac{P}{E}\right)_{t-1} + (1 - c(1))SV1
$$

SV1 représente la prévision à long terme du rapport cours bénéfices puisque, en posant  $t = t-1$ , on obtient :

$$
\frac{\overline{P}}{E} = SV1
$$

L'estimation finale de SV1 est donc particulièrement importante puisqu'elle représente la valeur vers laquelle tend le rapport cours-bénéfices. Mais SV1 n'est pas connu puisqu'il représente une prévision. C'est donc une variable d'état que l'on suppose autorégressive.

$$
SV1 = SV1(-1) + \varepsilon
$$

Le tableau 3 donne la spécification EViews que nous avons choisie pour filtrer le rapport coursbénéfices. Comme on peut le constater, nous supposons que les deux équations, équation de mesure et équation de transition, comportent un terme d'erreur et une variance et qu'il existe une covariance entre les deux termes d'erreur.

*Tableau 3 Le filtre de Kalman appliqué au rapport cours-bénéfices* 

l

pe=c(1)\*pe(-1)+(1-c(1))\*sv1+[ename=e1,var=exp(c(2))]  $@state sv1=sv1(-1) + [ename=e2, var=exp(c(6))]$ @evar cov(e1,e2)=c(4) @param c(1) 0.90 c(2) 0.2

<sup>&</sup>lt;sup>9</sup> Nous n'examinons pas ici la stationnarité de la série ( $P/E$ ).

 A l'aide des équations qui apparaissent dans le tableau 3, nous avons filtré la série mensuelle du rapport cours-bénéfices du S&P500 pour la période s'étirant de janvier 1881 à mai 2005<sup>10</sup>. Le résultat de l'estimation se retrouve au tableau 4.

| Sspace: SS04<br>Method: Maximum likelihood (BHHH)  |                    |                       |                |          |  |  |  |  |
|----------------------------------------------------|--------------------|-----------------------|----------------|----------|--|--|--|--|
| Date: 07/24/05 Time: 15:22                         |                    |                       |                |          |  |  |  |  |
| Sample: 1 1500                                     |                    |                       |                |          |  |  |  |  |
| Included observations: 1500                        |                    |                       |                |          |  |  |  |  |
| Valid observations: 1490                           |                    |                       |                |          |  |  |  |  |
| Failure to improve Likelihood after 239 iterations |                    |                       |                |          |  |  |  |  |
|                                                    | Coefficient        | Std. Error            | z-Statistic    | Prob.    |  |  |  |  |
| C(1)                                               | 0.971980           | 0.008887              | 109.3744       | 0.0000   |  |  |  |  |
| C(2)                                               | $-0.130224$        | 1878.492              | $-6.93E - 05$  | 0.9999   |  |  |  |  |
| C(4)                                               | $-3.052600$        | 58852.88              | $-5.19E - 0.5$ | 1.0000   |  |  |  |  |
| C(6)                                               | $-2.683399$        | 0.910691              | $-2.946551$    | 0.0032   |  |  |  |  |
|                                                    | <b>Final State</b> | Root MSE              | z-Statistic    | Prob.    |  |  |  |  |
| SV <sub>1</sub>                                    | 24.94194           | 10.89715              | 2.288851       | 0.0221   |  |  |  |  |
| Log likelihood                                     | $-1724.737$        | Akaike info criterion |                | 2.320452 |  |  |  |  |
| Parameters                                         | 4                  | Schwarz criterion     |                | 2.334698 |  |  |  |  |
| Diffuse priors                                     | 1                  | Hannan-Quinn criter.  |                | 2.325761 |  |  |  |  |

*Tableau 4 Filtrage du rapport cours-bénéfices du S&P 500, janvier 1881-mai 2005* 

 Comme on peut le constater au tableau 4, le coefficient d'autorégression (C(1)), à hauteur de 0,97, est important comme il fallait s'y attendre puisque le dénominateur du rapport coursbénéfices est une moyenne mobile du bénéfice par action. Selon l'estimation de SV1, la valeur à long terme du rapport cours-bénéfices est de 24,94. Or, en mai 2005, soit la dernière observation, ce rapport se situait à 26,48. L'on anticipait donc alors une baisse à venir du marché boursier américain. La figure 9 montre l'évolution du rapport cours-bénéfices de sa valeur observée en mai 2005 vers sa valeur d'équilibre à long terme.

l

<sup>&</sup>lt;sup>10</sup> Cette série a été établie par Robert J. Shiller : http://www.econ.yale.edu/~shiller/.

*Figure 9 Simulation du rapport cours-bénéfices du S&P500 de sa valeur observée en mai 2005 vers sa valeur d'équilibre à long terme* 

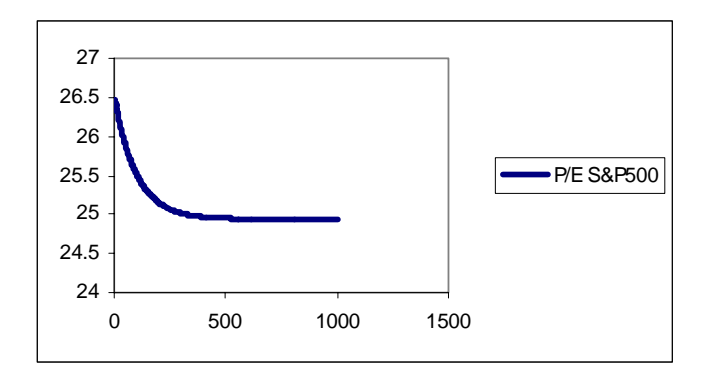

### **Conclusion**

La prévision de la volatilité d'un rendement, quel que soit le modèle utilisé, s'avère un exercice fort périlleux. Comme l'on doit faire appel à des modèles stochastiques, les risques d'erreurs sont importants. Il ne faut jamais minimiser cette dimension lorsque l'on s'attaque à une analyse de volatilité. Le jugement du prévisionniste est fortement mis à contribution.

 Toutefois, nous avons pu constater dans ce papier que l'utilisation du filtre de Kalman est un outil très valable pour prévoir la volatilité stochastique. Il doit donc s'ajouter à la panoplie courante des outils du prévisionniste financier dont la tâche s'avère de plus en plus difficile en raison de la multiplication des instruments financiers exotiques.

 Les distributions utilisées pour prévoir la volatilité stochastique ont beaucoup de similitude avec les payoffs de positions à découvert sur les options de vente classiques. D'ailleurs, ces payoffs sont également très apparentés à ceux de nombreux instruments financiers, notamment les placements offerts par les fonds spéculatifs. On peut donc imaginer une synthèse plus poussée entre la théorie des options et celle ayant trait aux modèles de volatilité stochastique.

 Nous avons montré qu'une mauvaise spécification du modèle de volatilité stochastique, si ténue soit-elle, pouvait se traduire par une prévision erronée de la volatilité. Lorsque l'on formule ce modèle dans le cadre du filtre de Kalman, il faut être bien conscient de la pertinence des hypothèses que l'on postule. Certes, l'on ne saurait mettre sur pied un modèle sans émettre d'hypothèses. Encore faut-il que celles-ci ne fassent pas obstacle à la bonne marche du modèle établi.

 Finalement, nous avons filtré le rapport cours-bénéfices du S&P500 en lui appliquant un simple modèle d'anticipations rationnelles. On peut certes raffiner davantage ce modèle qui peut être d'une certaine utilité pour prévoir les tendances des marchés boursiers.

### **Bibliographie**

Andersen, T.G., Bollerslev, T., Christoffersen, P.F. et Diebold, F.(2005), Volatility Forecasting, documemnt de travail.

Harvey, A.C. (1989), Forecasting, structural time series models and the Kalman filter, Cambridge University Press.

James, J. et Webber N.(2000), Interest Rate Modelling, Wiley.

Mills, T.C. (1999), The Econometric Modelling of Financial Time Series, 2<sup>ième</sup> édition, Cambridge.

Nelson, D. (1990), Arch models as diffusion approximations, *Journal of Econometrics,* 45, 7-38.

Racicot, F.-É. et Théoret, R. (2001), Traité d'économétrie financière, PUQ.

Racicot, F.-É. et Théoret, R. (2004), Le calcul numérique en finance empirique et quantitative, 2ième édition, PUQ.

Théoret, R., Rostan, P. et Zabré, L.(2004), Difficultés de calculer les cotes des swaps de volatilité, *Insurance and Risk Management,* 72, 2, 301-320.

Wang, P. (2003), Financial Econometrics : Methods and Models, Routledge.